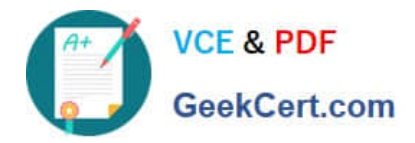

# **1Z0-1054-20Q&As**

Oracle Financials Cloud: General Ledger 2020 Implementation **Essentials** 

## **Pass Oracle 1Z0-1054-20 Exam with 100% Guarantee**

Free Download Real Questions & Answers **PDF** and **VCE** file from:

**https://www.geekcert.com/1z0-1054-20.html**

### 100% Passing Guarantee 100% Money Back Assurance

Following Questions and Answers are all new published by Oracle Official Exam Center

**Colonization** Download After Purchase

- **@ 100% Money Back Guarantee**
- **63 365 Days Free Update**
- 800,000+ Satisfied Customers

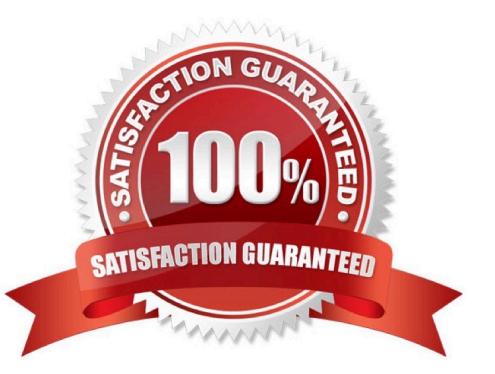

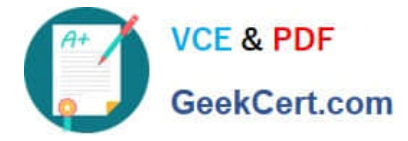

#### **QUESTION 1**

Most of the accounting entries for transactions from your source system use TRANSACTION\_AMOUNT as a source of the entered amount accounting attribute. For some events, you need to use TAX\_AMOUNT as the source.

At what level can you override the default accounting attribute assignment?

A. Event Type

- B. Journal Line Rule
- C. Journal Entry
- D. Event Class
- E. Journal Entry Rule Set

```
Correct Answer: B
```
Reference: https://docs.oracle.com/cd/E29597\_01/fusionapps.1111/e20375/F644879AN5F469.htm

#### **QUESTION 2**

You want to be notified of anomalies in certain account balances in real time. What is the most efficient way to do this?

- A. Create an Account Group using Account Monitor
- B. Use Account Inspector
- C. Open a Smart View file saved on your desktop
- D. Perform an account analysis online

Correct Answer: A

#### **QUESTION 3**

Which two methods can your General Ledger accountants use to more easily view large amounts of data contained in the tables in their work areas? (Choose two.)

- A. Detach the table to resize it to the maximum size of the monitor
- B. Run a Business Intelligence Publisher report with Excel as the output format
- C. Export the table to Excel
- D. Use the Freeze feature on the tables to scroll through large amounts of data

Correct Answer: AB

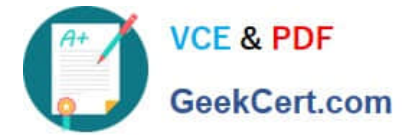

#### **QUESTION 4**

You create an invoice for USD 100 that is matched to a purchase order of USD 100. You validate the invoice to consume the budget and reduce funds available. And then later, you cancel the invoice.

What happens to funds available when you cancel an invoice that requires budgetary control?

- A. The budget and funds available will increase by USD 100
- B. Funds available will change when the invoice is approved
- C. The funds reserved for the purchase order is reinstated while the invoice expenditure is reversed by USD 100
- D. The budget will increase by USD 100 and the funds available will decrease by USD 100

Correct Answer: D

#### **QUESTION 5**

Your company has complex consolidation requirements with multiple general ledger instances. You are using Oracle Hyperion Financial Management to consolidate the disparate General Ledgers. You can typically map segments between your general ledger segment to a Hyperion Financial Management segment, such as Company to Entity, Department to Department, and Account to Account.

What happens to segments in your source general ledger, such as Program, that cannot be mapped to Hyperion Financial Management?

A. Data is summarized across segments that are not mapped to Hyperion Financial Management

B. Errors occur for unmapped segments. You must map multiple segments from source general ledgers to the target segment in Hyperion Financial Management

C. No data is transferred

D. The unmapped segments default to future use segments in Hyperion Financial Management

Correct Answer: B

[1Z0-1054-20 Practice Test](https://www.geekcert.com/1z0-1054-20.html) [1Z0-1054-20 Study Guide](https://www.geekcert.com/1z0-1054-20.html) [1Z0-1054-20 Braindumps](https://www.geekcert.com/1z0-1054-20.html)